**AutoCAD Crack For Windows**

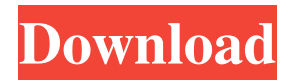

AutoCAD was originally designed to produce engineering drawings, but it also provides the means to create specifications and presentations, mechanical design, electrical schematic diagrams, and other drawings as well. It is capable of working from complex data in one file or many, and is able to handle parametric-driven content that is automatically updated. Many of AutoCAD's features, such as data exchange, are a direct result of its being a member of the company's

## Family of Engineering Applications, or FEASTA. Overview AutoCAD 2017 is a desktop application based on the Microsoft Windows operating system. It is part of the AutoCAD Family of products and one of the most widely used CAD software applications. AutoCAD has been the market leader in CAD software for almost four decades. Originally developed for use by engineers and architects, it has evolved into a multidisciplinary, user-friendly solution for the whole design process and into an indispensable tool for both the design studio and for industry. The primary

## purpose of AutoCAD is to design and produce three-dimensional drawings and related graphics. It is primarily a 2D drafting tool, but it also features 3D modeling tools that integrate with parametric data. AutoCAD can be used to create a variety of engineering and architectural drawings, including for mechanical, electrical, plumbing, and other aspects of the construction of a structure. Autodesk AutoCAD 2017 software is available in various forms: on CD, on DVD, on a USB thumb drive, as a cloud app, and for mobile. There are also options to

download a desktop version,

AutoCAD LT, for students and hobbyists. AutoCAD LT is no longer actively developed. Autodesk is continually updating the software and the platform to keep pace with user needs. AutoCAD features include: • Ability to insert 3D objects directly into the drawing, layer by layer • Ability to use parametric data to control various features of the drawing and of the 3D objects • Ability to easily cut or copy drawing elements • Ability to use drawings to create other drawings • Ability to open and save CAD files in common file formats, including DWG, DXF, and PDF •

Ability to quickly update and review drawing properties such as linetype and width of lines and shaded areas • Ability to view all the commands that are available to the user and all the possible combinations

**AutoCAD Crack + License Key**

The user interface may be extended using add-ons called CAD application components (CAD App Components) that include interfaces to external programs and systems. In contrast to many other CAD systems, AutoCAD is based on an object model and an object database (DB) where all

commands and information are stored. This is different from most CAD systems that store commands and information in a command log. History AutoCAD was originally written by Peter Tsai and several others at Stratus Computer, a commercial software company based in the US, with lead developer Stephen Skerrett. It was released as a product in 1986. The first version of AutoCAD was a commanddriven system that allowed users to draw with the mouse. AutoCAD was based on the Stratus CAD system, and was developed to make it more userfriendly. In 1986, IBM offered an IBM PC compatible version of AutoCAD. This version was based on the earlier MS-DOS version and was designed for use on a PC. In 1989, Autodesk, Inc. bought Stratus and continued to develop AutoCAD. In 1994, Autodesk spun off its graphics software division and AutoCAD became part of the Autodesk family of software. In the late 1990s, the only commercially available version of AutoCAD was for the Windows platform. In the late 1990s, in response to the increasing power and flexibility of the new CAD modeling software programs, Autodesk released a version of

AutoCAD for the Apple Macintosh. This was the first version of AutoCAD to be distributed without the requirement that the user run Windows on their PC. In 1999, Autodesk announced it would not renew the licence for its Windows version of AutoCAD. This decision left no other version of AutoCAD available for commercial use. In 2006, Autodesk announced a new version of AutoCAD, AutoCAD LT, for both Windows and the Mac OS. AutoCAD LT was designed to allow users to do simple and repetitive tasks, similar to the macros found in Microsoft Word.

The software version for AutoCAD was renamed to AutoCAD 2010. Autodesk's recent naming scheme can be confusing to many, as it can seem to have several meanings. For example, AutoCAD LT is an older software product, whereas AutoCAD Architect is a new product. (However, AutoCAD 2010 is the current version 5b5f913d15

Create or import the Project using Autodesk Autocad. Click the "Start Import" button to begin the import process. On the main dialog window click the "Import a New Project" button. Click on "Import a New Project" on the "Select Scenario" dialog select "All Format" and press "Go" Accept the "Finish" dialog by pressing "Finish" Click the "Start Import" button. The imported project is now created. 2. Importing Autodesk Project in Project Harmony The method is the same as above but you

## need to download the Project Harmony extension in order to import a project into Project Harmony. Before doing that you need to install "Project Harmony" software from Autodesk and "Autodesk Project Harmony" software from Autodesk. 1. Install "Project Harmony" from Autodesk. Click on "Start" > "Programs" > "Autodesk Project Harmony" > "Installation Guide" to download and install the software. The software will be installed at "C:\Program Files (x86)\Autodesk\Project

Harmony\Autodesk Project

Harmony". The installation folder will be displayed on the program screen as well. 2. Install "Autodesk Project Harmony" software from Autodesk. On the download page of "Autodesk Project Harmony" software from Autodesk you will be asked to "install or upgrade" the software. If you have the latest version of "Autodesk Project Harmony" software installed and don't have to update it then you need to install the software. Click "Install" and follow the on-screen instructions. 3. Install the Project Harmony extension in Autodesk Autocad On the download page of the Project Harmony

extension you will be asked to "install or upgrade" the software. Click "Install" and follow the on-screen instructions. 4. Import the Project. Click on "File" > "Import" > "Import Project". On the main dialog window click the "Import a New Project" button. Click on "Import a New Project" on the "Select Scenario" dialog select "Project Harmony" and press "Go" Accept the "Finish" dialog by pressing "Finish" Click the "Start Import" button

**What's New in the?**

Rapidly send and incorporate feedback

## into your designs. Import feedback from printed paper or PDFs and add changes to your drawings automatically, without additional drawing steps. (video: 1:15 min.) Quickly create and edit annotations, including arrows, circles, and text. (video: 1:25 min.) Quickly create and edit annotations, including arrows, circles, and text. (video: 1:25 min.) Add in-context printing and return to the editing environment from print previews and drawings, including graphics and block libraries. (video: 1:13 min.) Note: After the release of AutoCAD 2023, users on Windows

will be able to export the.dwg file created in AutoCAD. To export the drawing to a different format, use the Export/Save As command in your drawing or from the File menu. Smarter Pen Support: Bring design data to bear on pen and drawing tablet interactions. Use customizable drawing tools to add context directly to your drawings, supporting high fidelity and ease of use in a variety of creative workflows. Bring design data to bear on pen and drawing tablet interactions. Use customizable drawing tools to add context directly to your drawings, supporting high fidelity and ease of

use in a variety of creative workflows. Paper Clips: Re-position drawing objects when the paper clip is activated. (video: 1:25 min.) Reposition drawing objects when the paper clip is activated. (video: 1:25 min.) Measure the width of a string in a drawing from the command line. (video: 1:03 min.) Measure the width of a string in a drawing from the command line. (video: 1:03 min.) Snap to adjacent grids. Snap to adjacent grids. Pen Capabilities: Use the AutoCAD Pen tool and a drawing tablet to enable auto-fitting, orientation, and a host of other stylus

features. (video: 1:09 min.) Use the AutoCAD Pen tool and a drawing tablet to enable auto-fitting, orientation, and a host of other stylus features. (video: 1:09 min.) Quickly enter graphic symbols. Bugs Fixed: Lines are more quickly and accurately displayed in AutoCAD when all the linked points on a geometric object are selected. AutoCAD more quickly and accurately displays lines

\* When using a 56k modem, at least 16 MB of hard disk space is required. (A minimum of 16 MB free disk space is also required on any floppy disk you use). \* This emulator requires the IBM PC compatible compatible DOS extender. \* You need to have a sound card or sound software. \* You need to have at least one of the following: IBM AT compatible, Sun 3/50/60, or Macintosh \* You need an at least one of the following: RAM disk, 4MB floppies or 3.

<https://resistanceschool.info/autocad-crack-serial-number-full-torrent-mac-win-updated-2022/> <https://bramshawbv.com/autocad-2023-24-2-with-keygen-x64/>

<https://infinite-cove-08162.herokuapp.com/AutoCAD.pdf>

[https://triberhub.com/upload/files/2022/06/qYWf13DszP3CbtkjnCw9\\_07\\_9672d98a5747860903038541cac57807\\_file.pdf](https://triberhub.com/upload/files/2022/06/qYWf13DszP3CbtkjnCw9_07_9672d98a5747860903038541cac57807_file.pdf)

[https://naamea.org/upload/files/2022/06/cKR1dLhx6DODD8tVWAKP\\_07\\_9672d98a5747860903038541cac57807\\_file.pdf](https://naamea.org/upload/files/2022/06/cKR1dLhx6DODD8tVWAKP_07_9672d98a5747860903038541cac57807_file.pdf) <https://ozarkinstitute.oncospark.com/wp-content/uploads/2022/06/AutoCAD-24.pdf>

<https://kiralikofis.com/autocad-free-registration-code-3264bit-april-2022/?p=24925>

<https://zentrum-beyond.de/wp-content/uploads/2022/06/AutoCAD-9.pdf>

[http://www.eztkerested.hu/upload/files/2022/06/bKQrmCilGuDc9OQVivQc\\_07\\_3b2ed0a25d3b91a8b122ecf0ba6e0343\\_file.p](http://www.eztkerested.hu/upload/files/2022/06/bKQrmCilGuDc9OQVivQc_07_3b2ed0a25d3b91a8b122ecf0ba6e0343_file.pdf) [df](http://www.eztkerested.hu/upload/files/2022/06/bKQrmCilGuDc9OQVivQc_07_3b2ed0a25d3b91a8b122ecf0ba6e0343_file.pdf)

<https://allindiaherb.com/wp-content/uploads/2022/06/chakap.pdf>

<https://liverpooladdicts.com/?p=7567>

<http://goldeneagleauction.com/?p=27381>

<https://warvabihu.wixsite.com/maymegbecon/post/autocad-crack-product-key-full-download>

<https://glammazone.com/autocad-20-0-crack-license-key-for-pc-2022/>

<https://ljdnpodcast.com/autocad-2022-24-1-crack-activation/>

<https://dutchspecialforces.eu/wp-content/uploads/2022/06/AutoCAD-33.pdf>

<https://mysterious-bastion-55540.herokuapp.com/sunlcla.pdf>

<https://nailspalist.com/wp-content/uploads/2022/06/britcarl.pdf>

<https://rsmerchantservices.com/autocad-crack-for-windows/>

<https://young-taiga-56000.herokuapp.com/burlcar.pdf>